**I**ntroduction to **R**esearch in **D**ata **S**cience

> October 23, 2014 James Cheney

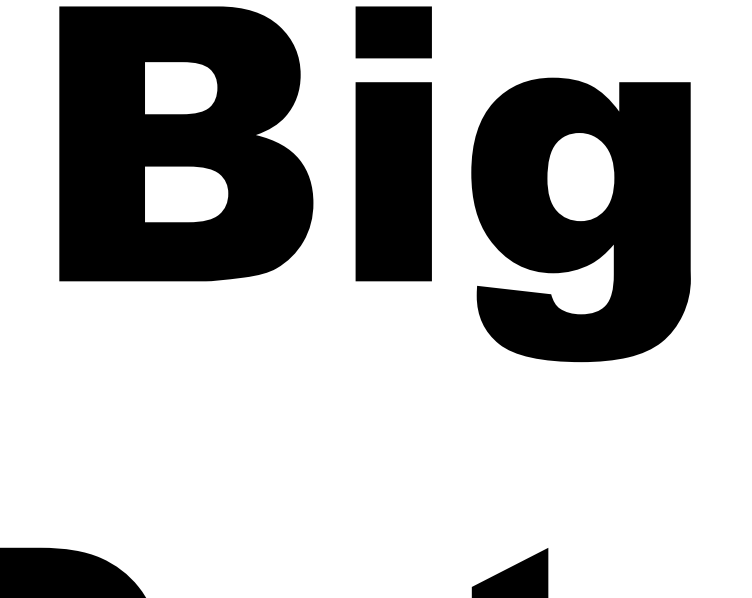

## Data

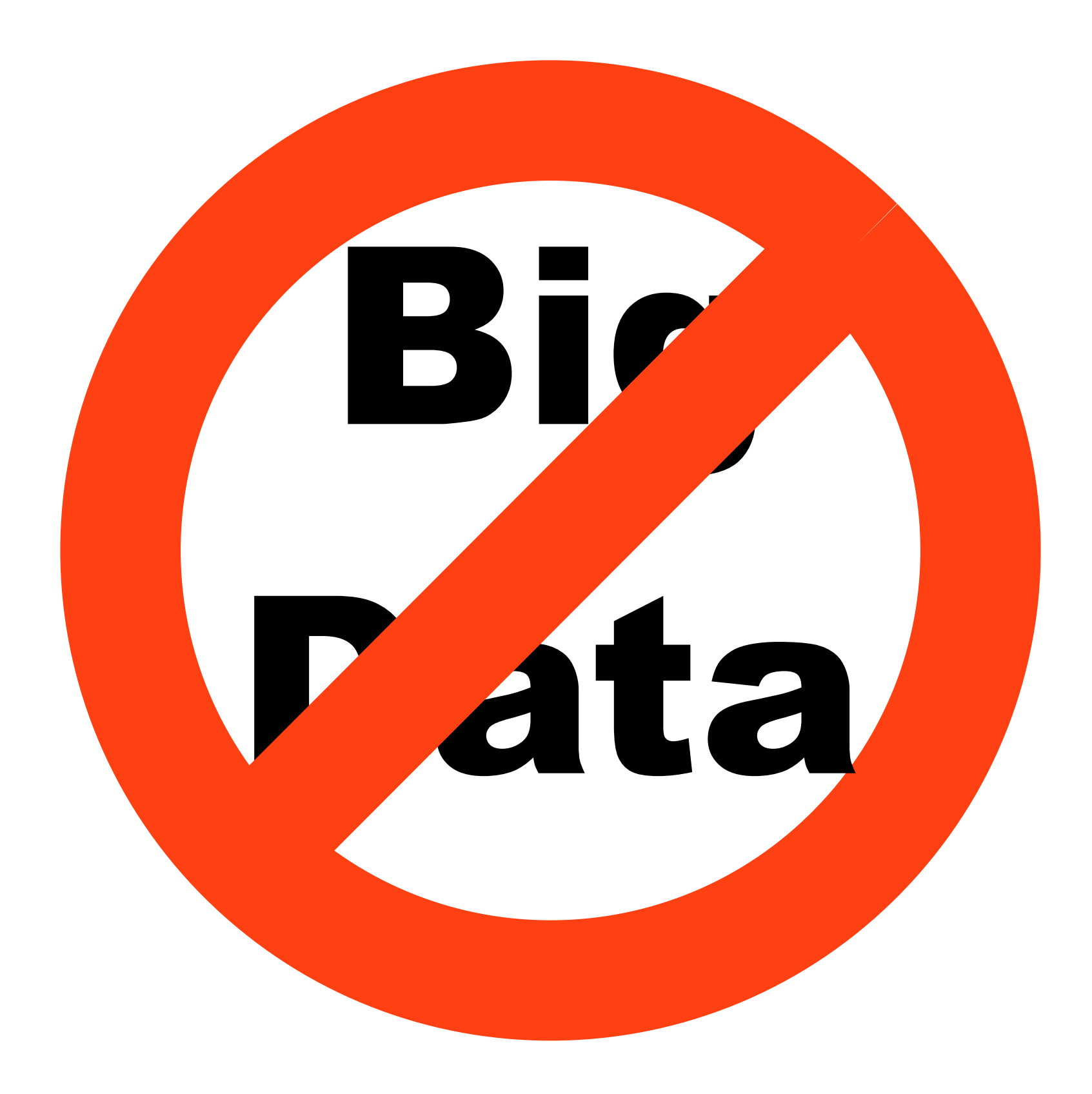

# Wicked

## Data

**wicked problem**, n. a problem that is difficult or impossible to solve because of incomplete, contradictory, and changing requirements that are often difficult to recognize

#### Research questions: Language-integrated query

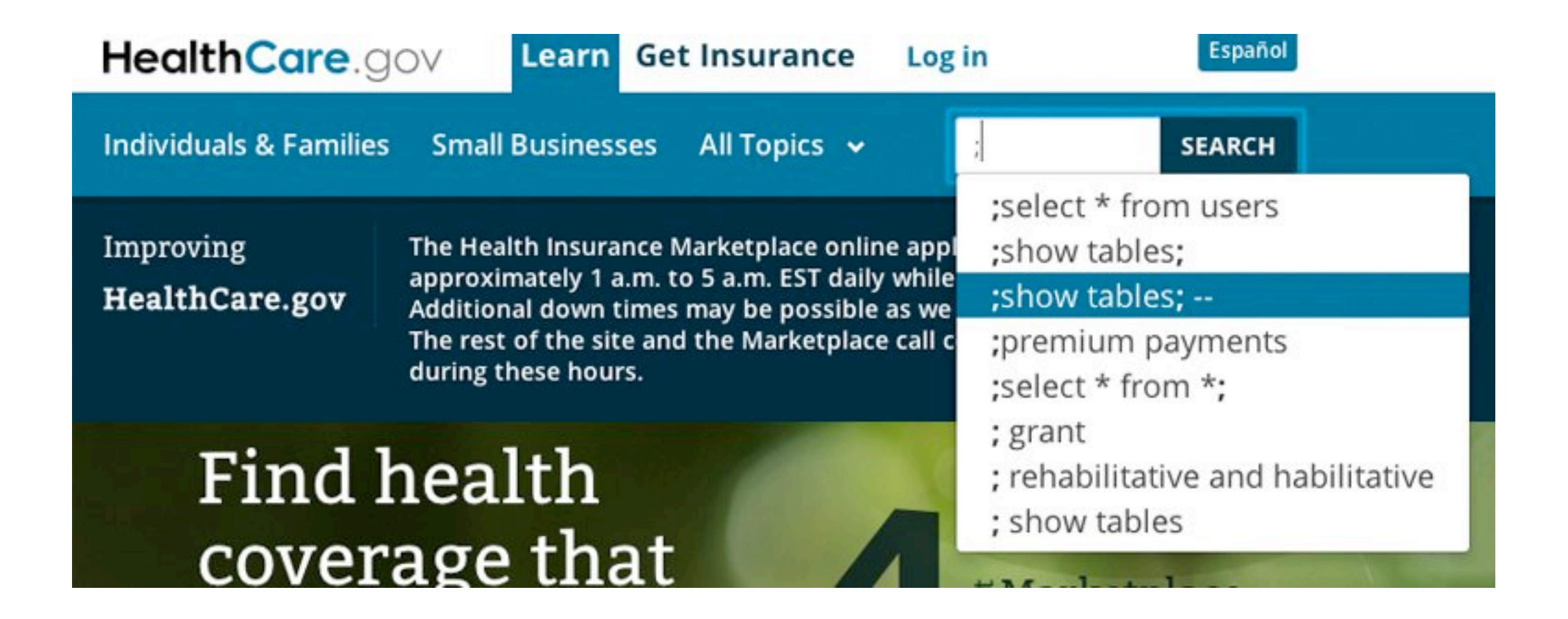

How can we (safely/securely) program multiple layers (database, browser, regular PL)?

#### LINQ example  $\mathbf{r}$  is  $\mathbf{r}$  $\blacksquare$ THE GUIDEAN VERSION OF ELEM IS SPLITTEN VERSION OF ELEM IS SPINITENED IN THE GUIDE IN THE GUIDE IS A GUIDE IN  $t_{\rm e}$  is the element of the element in both  $\mathcal{L}$ non-query code, its code must be duplicated, or we need to eval-

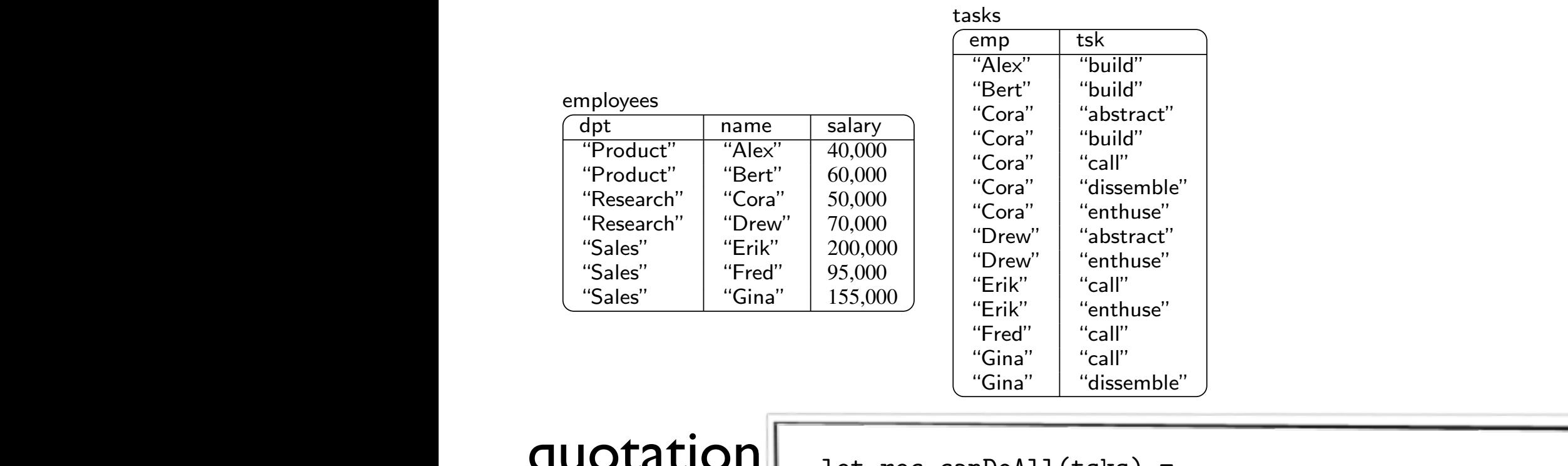

 $T(Q)$   $\langle Q \rangle$   $\rightarrow$   $\frac{1}{2}$   $\rightarrow$   $\frac{1}{2}$   $\rightarrow$   $\frac{1}{2}$   $\rightarrow$   $\frac{1}{2}$   $\rightarrow$   $\frac{1}{2}$   $\rightarrow$   $\frac{1}{2}$   $\rightarrow$   $\frac{1}{2}$   $\rightarrow$   $\frac{1}{2}$   $\rightarrow$   $\frac{1}{2}$   $\rightarrow$   $\frac{1}{2}$   $\rightarrow$   $\frac{1}{2}$   $\rightarrow$   $\frac{1}{2}$   $\rightarrow$   $\frac{1}{2}$   $\rightarrow$   $\frac{1}{2$ | tsk::tsks' -> <@ fun name ->  $\frac{1}{\sqrt{6}}$  represents the purpose programming languages  $\frac{1}{\sqrt{6}}$  in the purpose of  $\frac{1}{\sqrt{6}}$ seek to reconcile the goals of the goals of the goals of the goals of the goals of the goals of the goals of the goals of the goals of the goals of the goals of the goals of the goals of the goals of the goals of the goals query {  $\mathbf{f} = \mathbf{f} \cdot \mathbf{f} = \mathbf{f} \cdot \mathbf{f}$  some system to identically subset to  $\mathbf{f}(\theta)$  and  $\mathbf{f}(\theta)$  is identically subset to identically subset of  $\mathbf{f}(\theta)$ Tiquote | Mere (Columbiali pulse  $\begin{bmatrix} \text{real} \\ \text{real} \end{bmatrix}$  [38],  $\begin{bmatrix} \text{real} \\ \text{real} \end{bmatrix}$  $(%)$  )  $\mathcal{L}$  at a model (e.g. LINC  $\mathcal{L}$ Ur/Web [5], Database-Supported Haskell [13] auotation. In our recent paper is a showed that I  $\overline{\phantom{a}}$  and  $\overline{\phantom{a}}$  $\langle 0 \rangle$  in  $\langle 0 \rangle$  $\mathbb{C}$   $\mathbb{C}$  $\overline{\phantom{a}}$  reusing to the new string to the new string to the new string to the new string to the new string to the new string to the new string to the new string to the new string to the new string to the new string to  $antiquote$  $\overline{O(1)}$ let rec canDoAll(tsks) = match tsks with (%canDo) name tsk && (%canDoAll tsks') name @> for x in employees where ((%canDoAll ["build","call"]) x.name) tion and hoist subcomputations to satisfy the effect type system: quotation  $<\!\!\varpi\omega\varpi$ 

function can be a set of the case of the case of the case of the case of the case of the case of the case of the case of the case of the case of the case of the case of the case of the case of the case of the case of the c

#### LINQ example  $\mathbf{r}$  is  $\mathbf{r}$  $\blacksquare$ THE GUIDEAN VERSION OF ELEM IS SPLITTEN VERSION OF ELEM IS SPINITENED IN THE GUIDE IN THE GUIDE IS A GUIDE IN  $t_{\rm e}$  is the element of the element in both  $\mathcal{L}$ non-query code, its code must be duplicated, or we need to eval-

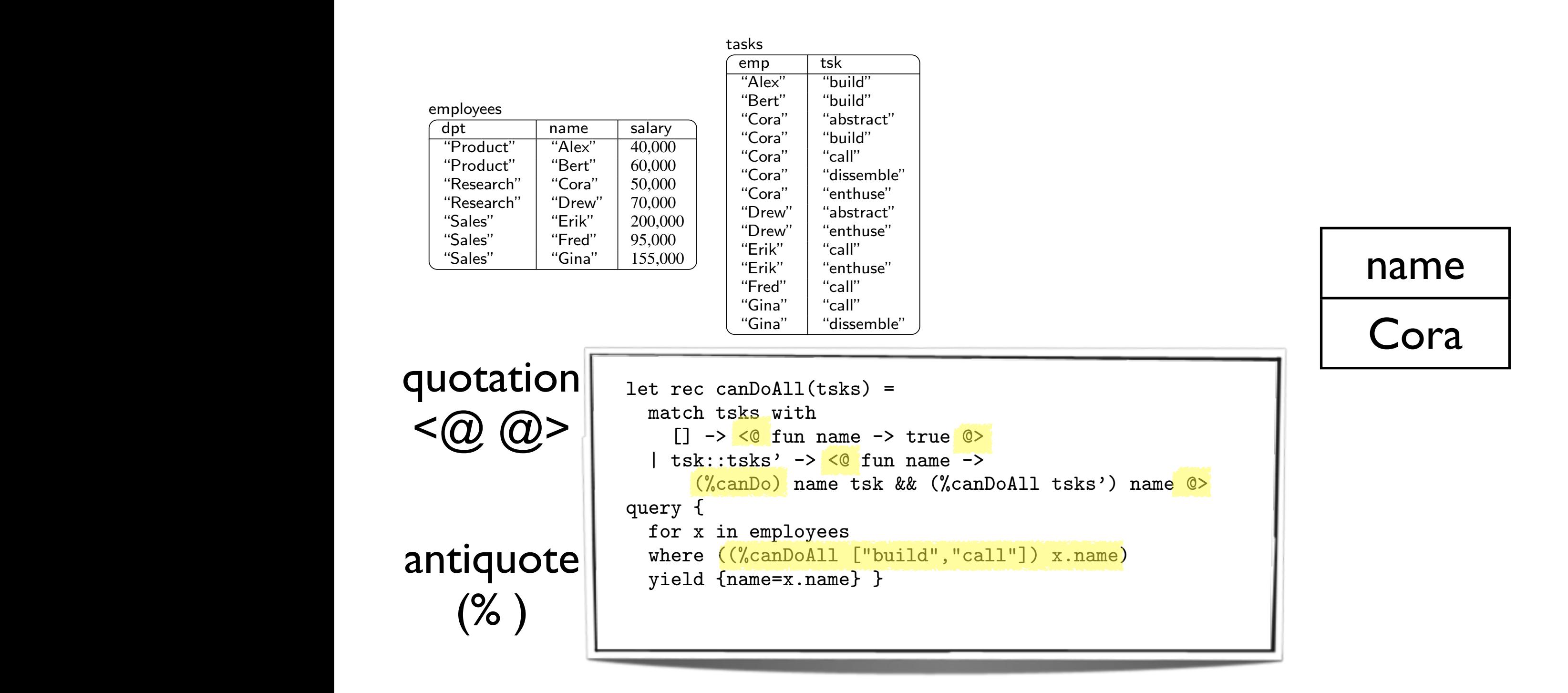

```
let elem = <\mathcal{C} fun x xs ->
                    query { for y in xs
                             exists (y=x) \} \theta>
let canDo = \langle fun name tsk ->
                    (%elem) tsk (for t in tasks
                                   where (t.\text{emp} = \text{name}) yield t.tsk ) @>
query { for x in employees
          where ((%canDo) x.name "build")
          yield {name = x.name}
```
let elem =  $<\mathcal{C}$  fun x xs ->  ${\bf f}$  for  ${\bf f}$  in  ${\bf f}$  in  ${\bf f}$  is the set of  ${\bf f}$  $\vert$  let canDo = < $\ell$  fun name tsk ->  $\frac{1}{\sqrt{2}}$  (fun x xs ->  $\frac{1}{2}$  the contract of the contract of the contract of the contract of the contract of the contract of the contract of the contract of the contract of the contract of the contract of the contract of the contract of the  $\alpha$  exists  $(y=x)$  }) and the test (for t in tasks) and the test of the test of the test of the test of the test of the test of the t<br>
and the test of the test of the test of the test of the test of the test of the test of the test of the test  $\mathbf{q}$  in equation  $\mathbf{q}$  in equation  $\mathbf{q}$  where ((%canDo) x.name "build") yield t.tsk ) @>  $\vert$  query { for x in employees where  $(t.\text{emp} = \text{name})$  where ((%canDo) x.name "build") yield {name = x.name}

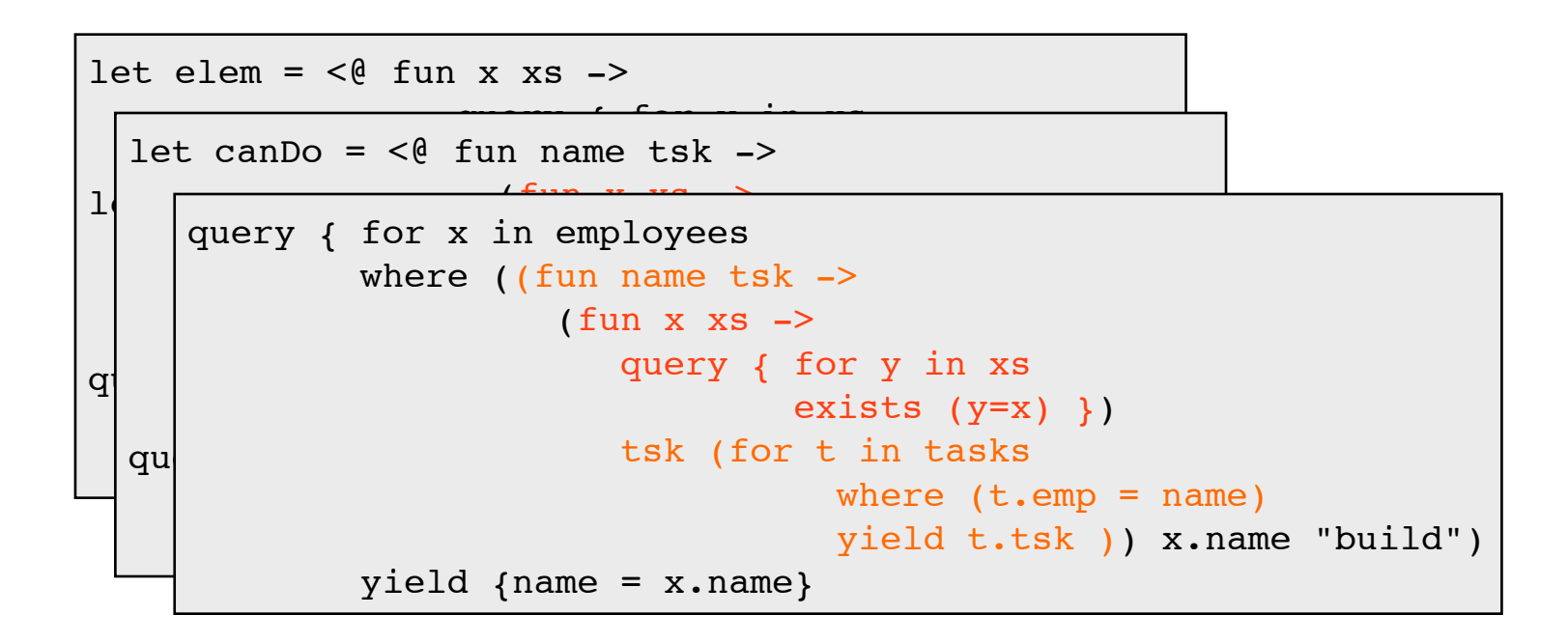

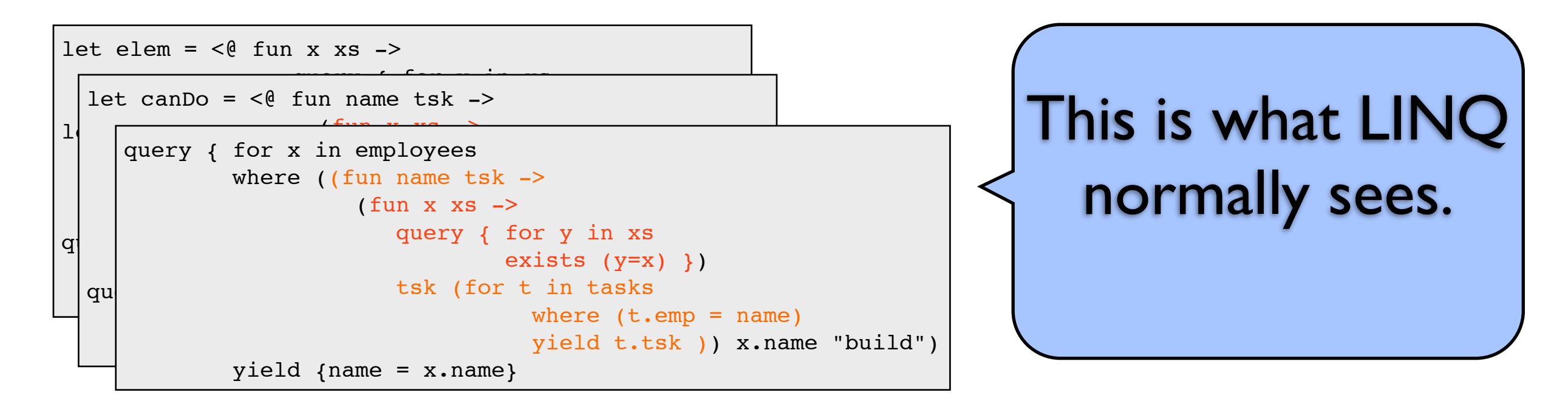

X (failure or query avalanche)

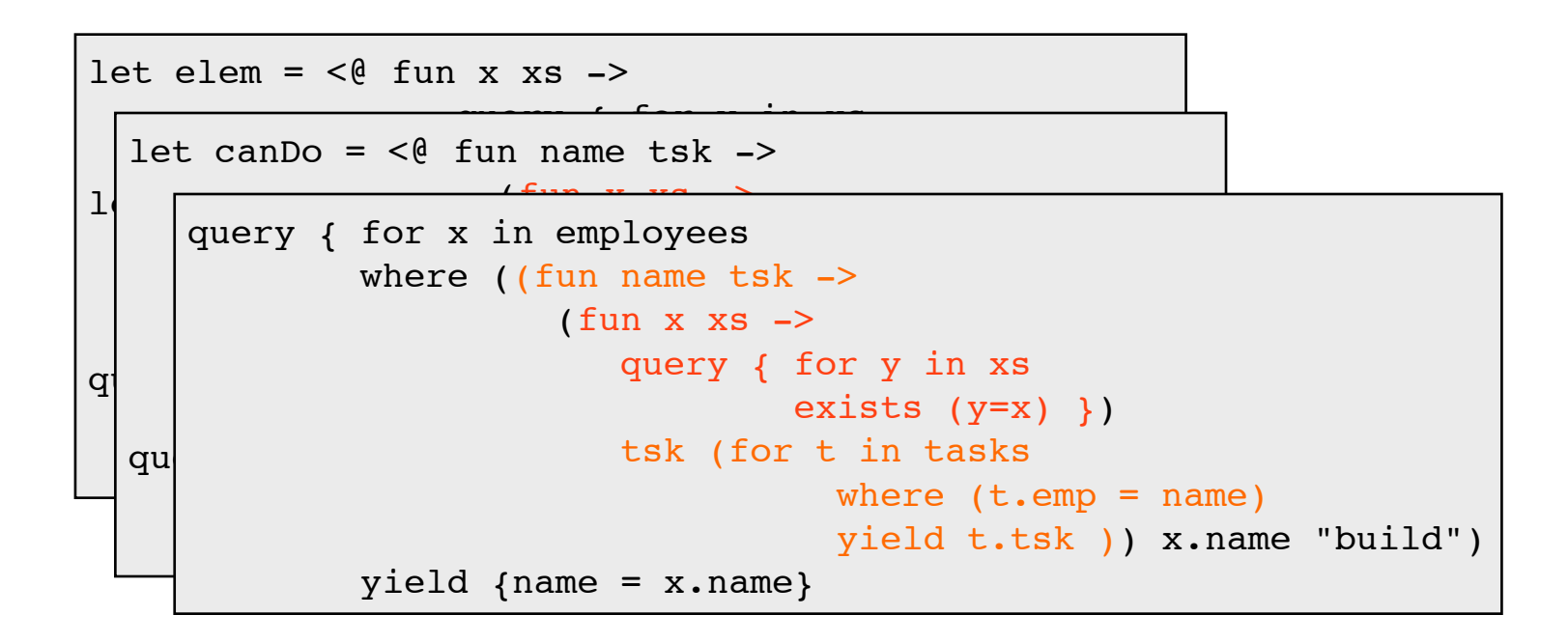

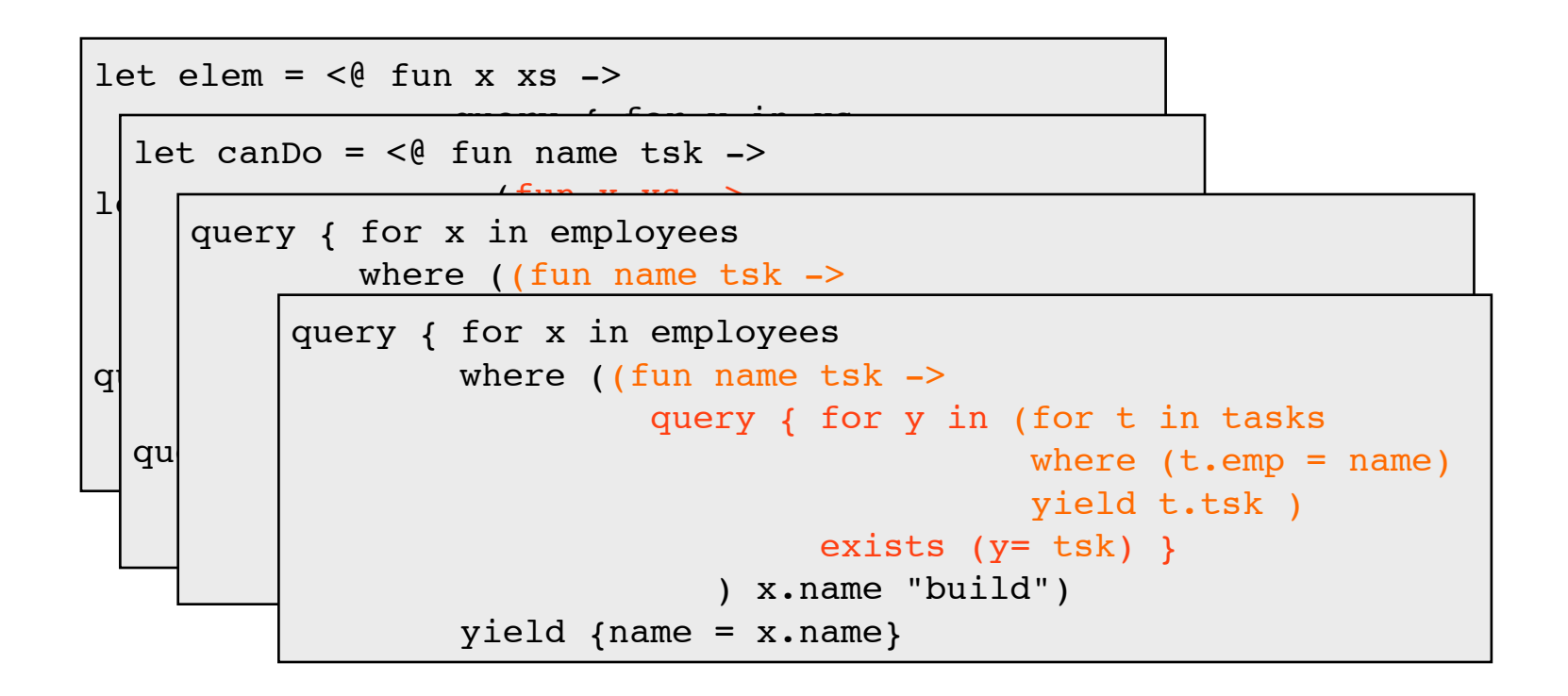

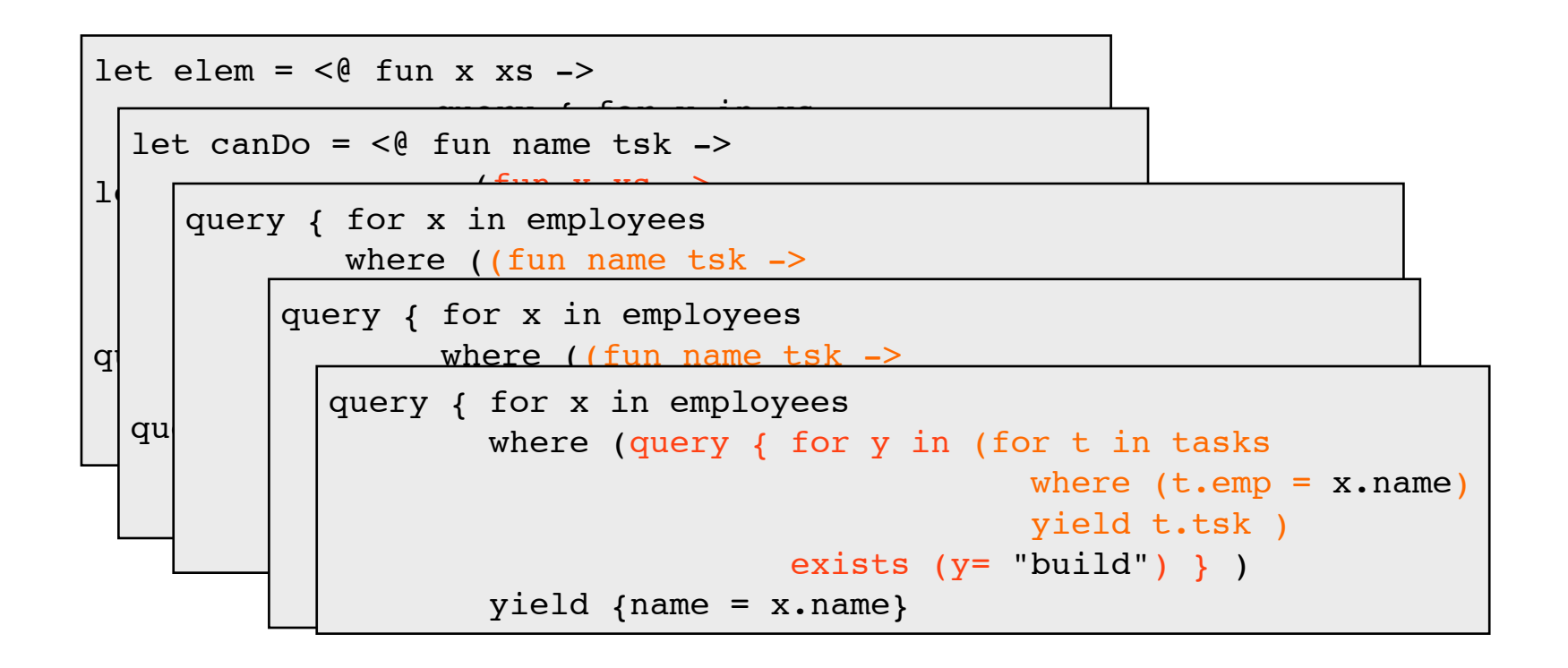

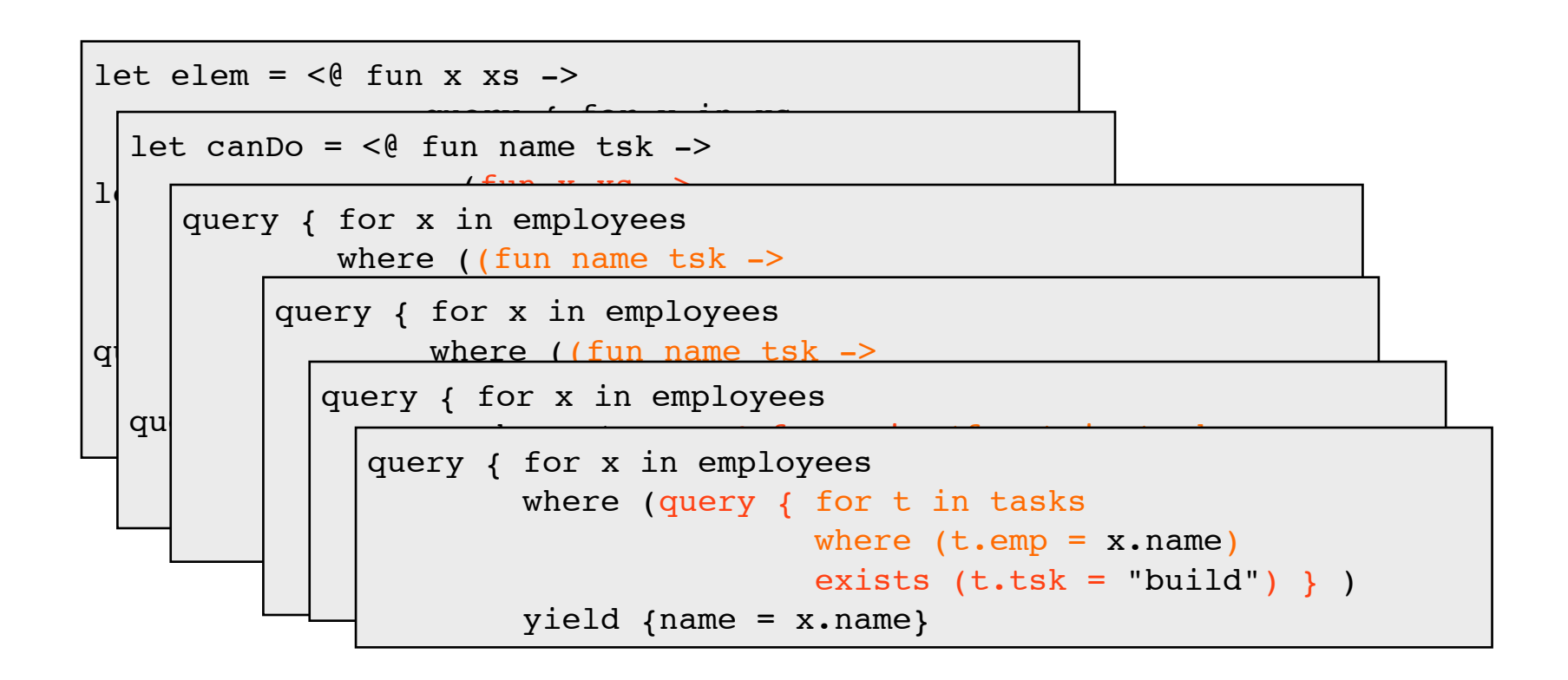

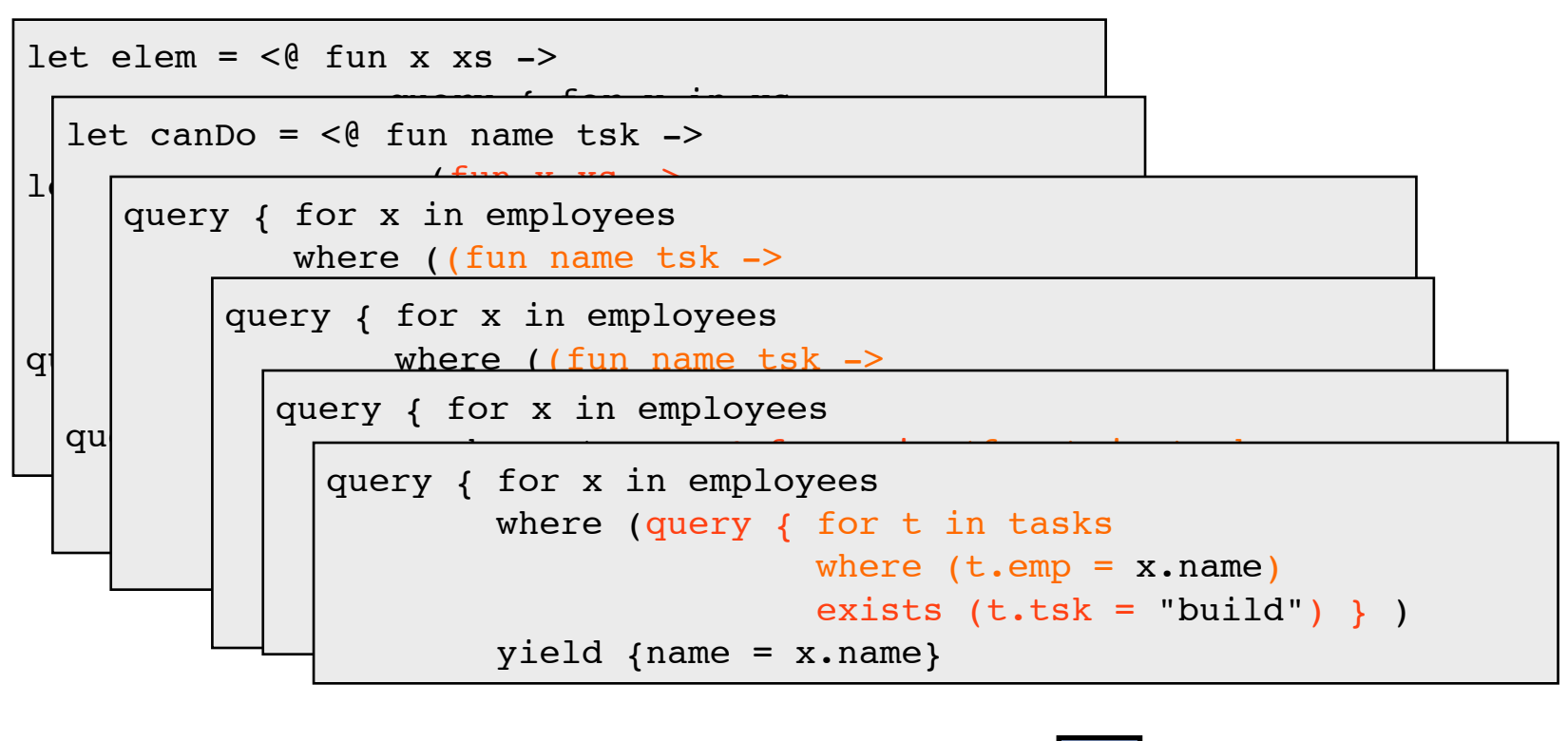

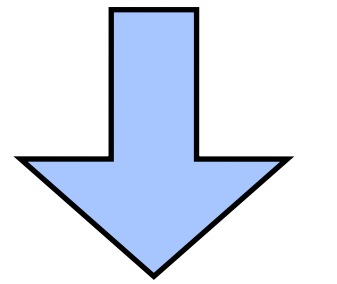

SELECT x.name FROM employees x WHERE EXISTS (SELECT t.tsk FROM tasks t WHERE t.emp = x.name)

#### Research questions: Data transformation

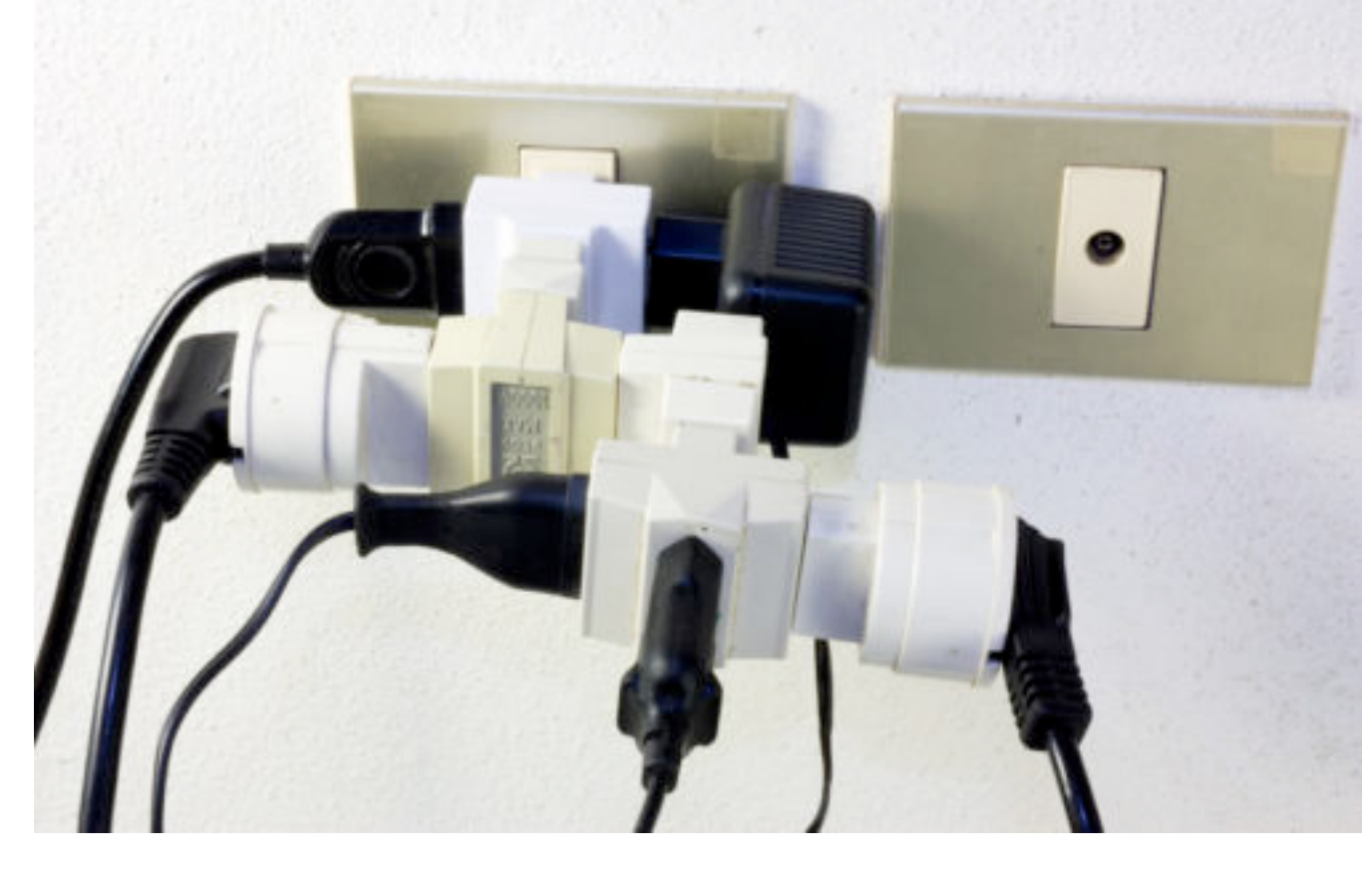

- How do I make use of data in format X with tools that expect Y?
- What if some of  $X$  is missing or  $Y$  requires information that  $X$ doesn't provide?

#### Bidirectional transformations

- Can synchronize two data sources using functions:
	- *get* :  $A \rightarrow B$ , put :  $A \rightarrow B \rightarrow A$
- satisfying laws:  $put(get a) = a$ ,  $get(put a b) = b$ 
	- generalizing view updates in databases
- Current projects:
	- bidirectional transformations with effects
		- extending classical framework to allow *monadic effects*
		- $(e.g. put: A \rightarrow B \rightarrow MA)$
	- investigating "least change" principles
		- give change to one side, minimize the "damage" done to the other side

### Research questions: Provenance

#### **SCIENTIFIC PUBLISHING**

#### **A Scientist's Nightmare: Software Problem Leads to Five Retractions**

Until recently, Geoffrey Chang's career was on a trajectory most young scientists only dream about. In 1999, at the age of 28, the protein crystallographer landed a faculty position at the prestigious Scripps Research Institute in San Diego, California. The next year, in a ceremony at the White House, Chang received a 2001 Science paper, which described the structure of a protein called MsbA, isolated from the bacterium Escherichia coli. MsbA belongs to a huge and ancient family of molecules that use energy from adenosine triphosphate to transport molecules across cell membranes. These so-called ABC transporters perform many

• How can we trust the results of

*Science 22 December 2006: Vol. 314 no. 5807 pp. 1856-1857 DOI: 10.1126/science.314.5807.1856*

- large programs  $(P(bugs) = 1.0)$
- running on large infrastructure where failure during run is expected
- over large amounts of uncertain/noisy data ?

## Foundations for trust and accountability

- Provenance and annotation
	- Understanding derivation process / history of data
- Seems to mean different things in different settings:
	- to DB people: semiring interpretations of relational algebra
	- to PL/security people: information flow, dependency tracking
	- to scientists: version management / smart replay / quality control for data (and derived results)
- Are we solving the right problem(s)?
	- Many ad hoc solutions; few specifications or "correct" implementations
- My view: mathematical foundations/attempts to specify problems **essential** to progress

#### Mathematical foundations of provenance

- Dependency: understanding how outputs depend on inputs (see also: noninterference in security)
	- "if I change this part, what parts of output will/may change?"
- Explanation: Galois connections between "parts" of input and output
	- "what part of input was needed to force this part of the output to be 42?"
- View maintenance/incremental computation
	- "if I change this part, how can I recompute the output most efficiently?"
- Bidirectionality/view update
	- "if I want to change this part of the output, what input changes could do this?"
- justifications/witnesses (why-provenance)
- reasoning about knowledge/uncertainty (multi-modal logic)
- mathematical modeling of causality (see also: Bayes nets)

### Summary

- My work explores the interaction between language design, semantics, and data management.
- Emphasis on applying formal foundations
	- particularly concepts from programming language semantics
- to improve understanding of, address "wicked problems" coming from scientists working with data
	- Programmability, data versioning/synchronization, provenance/accountability
	- Relevant to "science data", though maybe not what people currently think of as mainstream "data science"